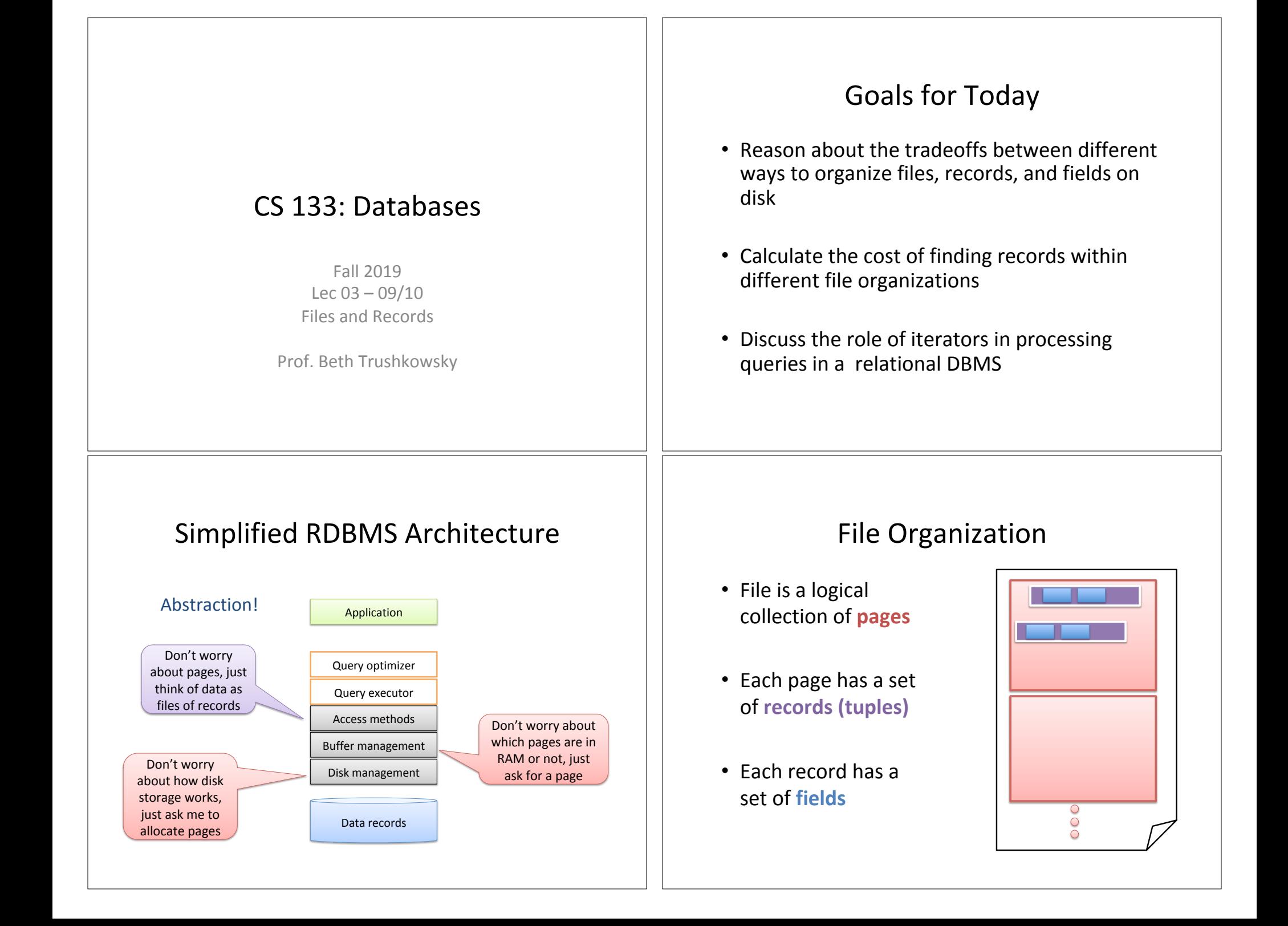

## Files of Records

- Higher levels of DBMS operate on *records* and *files of records*
- File API must support:
	- insert/delete/modify record
	- fetch a particular record (specified using *record id*)
	- scan all records (possibly with some conditions on the records to be retrieved)

## System Catalogs

- How do we know which file to look at for a given relation? – **Catalog** stores metadata ("data about data")
- For **each relation**:
	- name, file name, file organization (e.g., Heap file)
	- attribute name and type, for each attribute
	- index name, for each index
	- integrity constraints
- (Plus statistics, authorization, buffer pool size, indexes, ...)

*In many DBMSs, catalog itself stored as a relation!* 

## Record Data Types and Sizes

CREATE TABLE Courses ( course\_id **CHAR(5)**, name **VARCHAR(100)**, units **INTEGER**, PRIMARY KEY(course id) );

 $1$  byte  $= 8$  bits

Range of data type options varies by DBMS

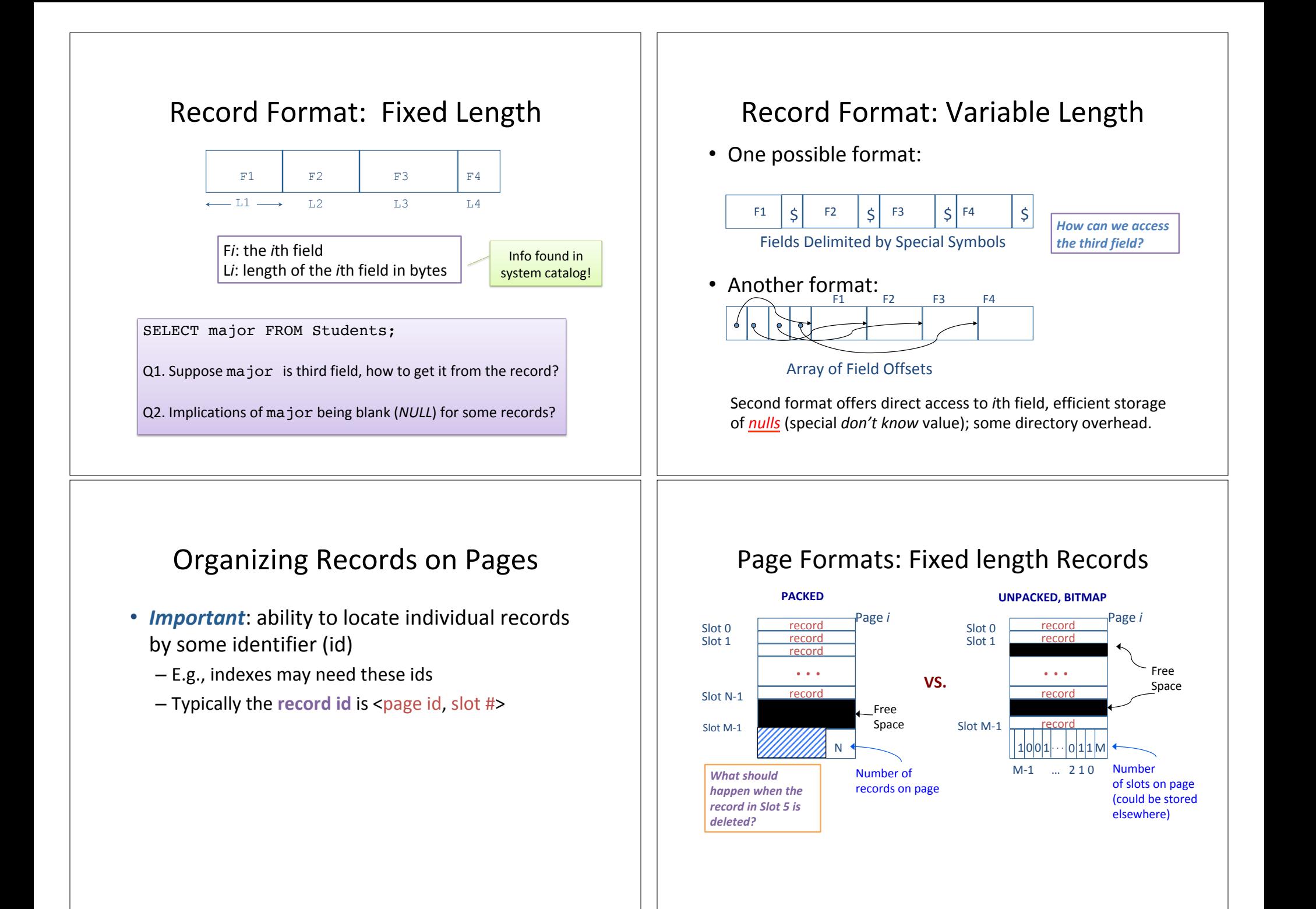

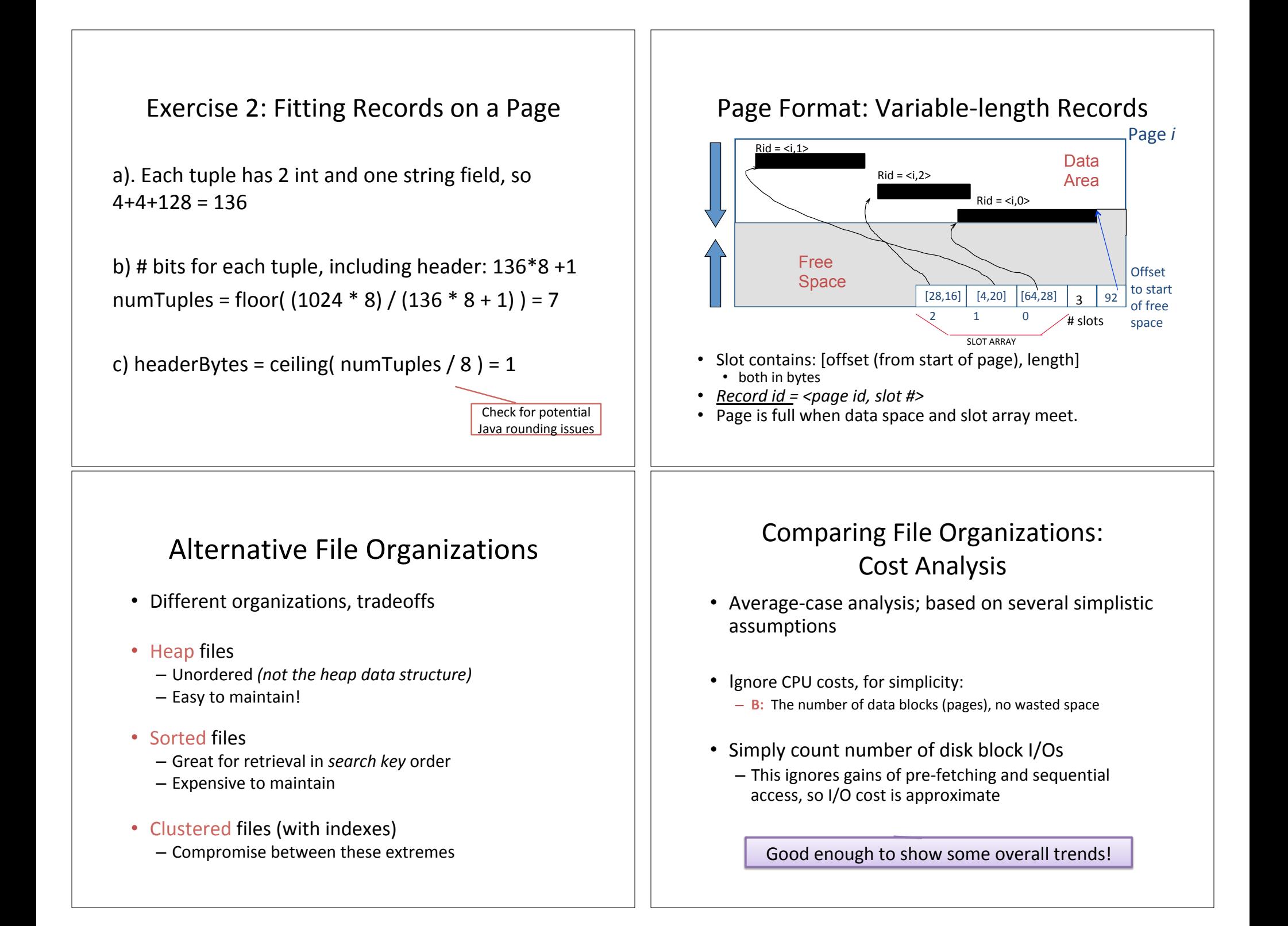

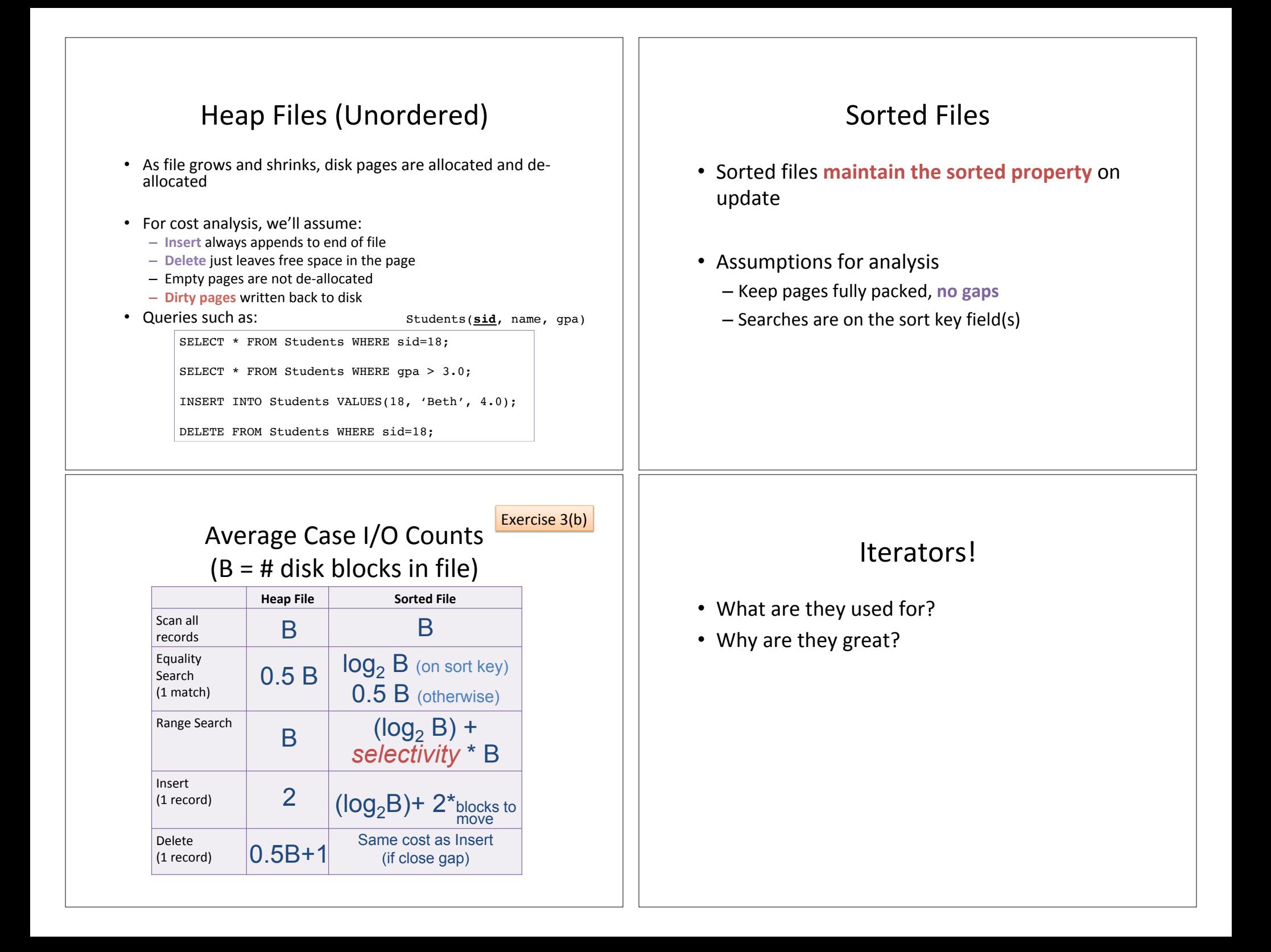

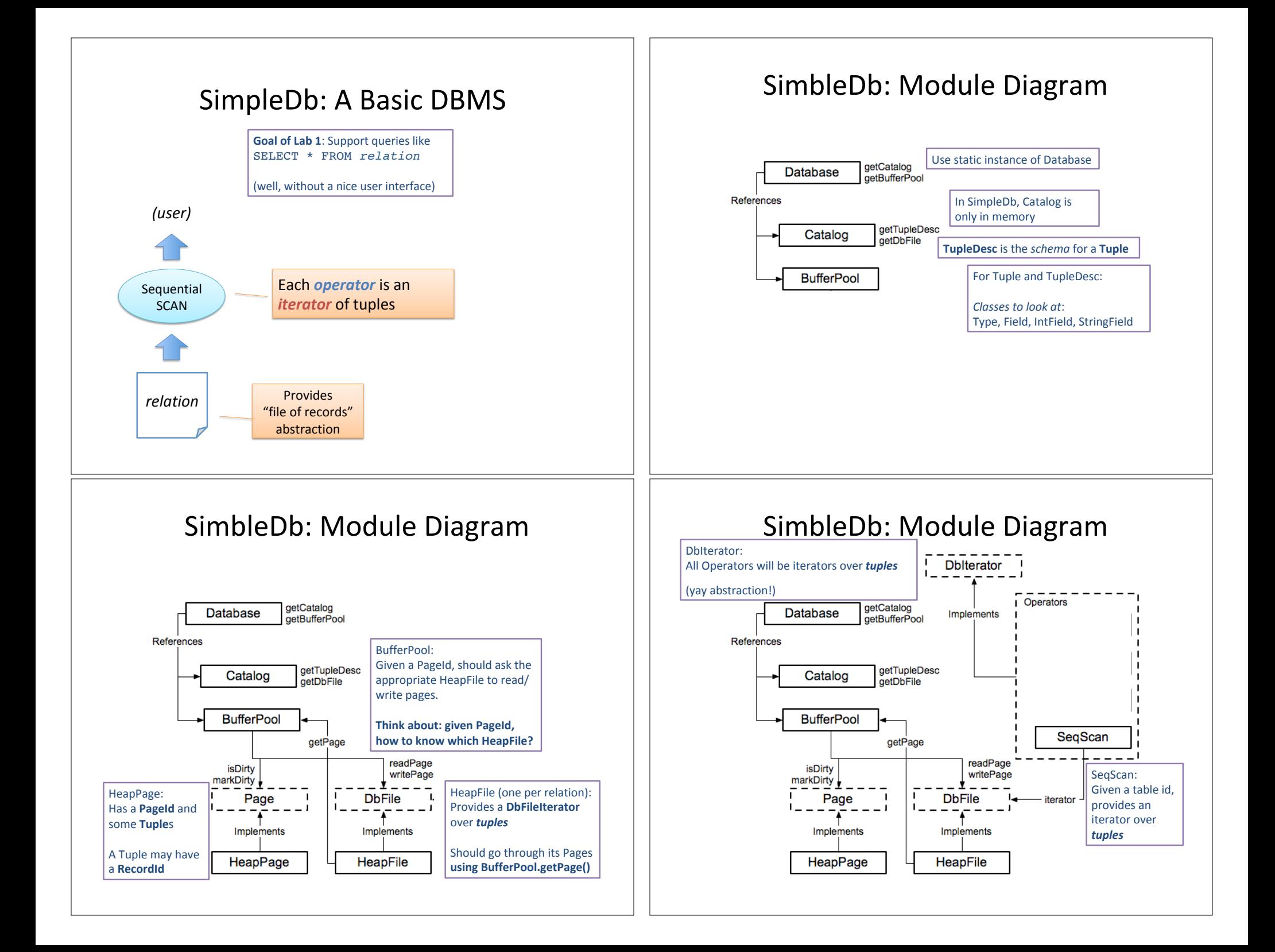